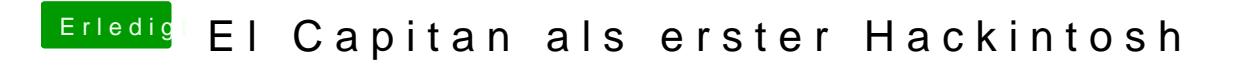

Beitrag von crusadegt vom 6. Januar 2016, 10:01

Im Clover Configurator unter dem Punkt boot....

die kext injection ist aktiviert? FakeSMC liegt in der EFI?